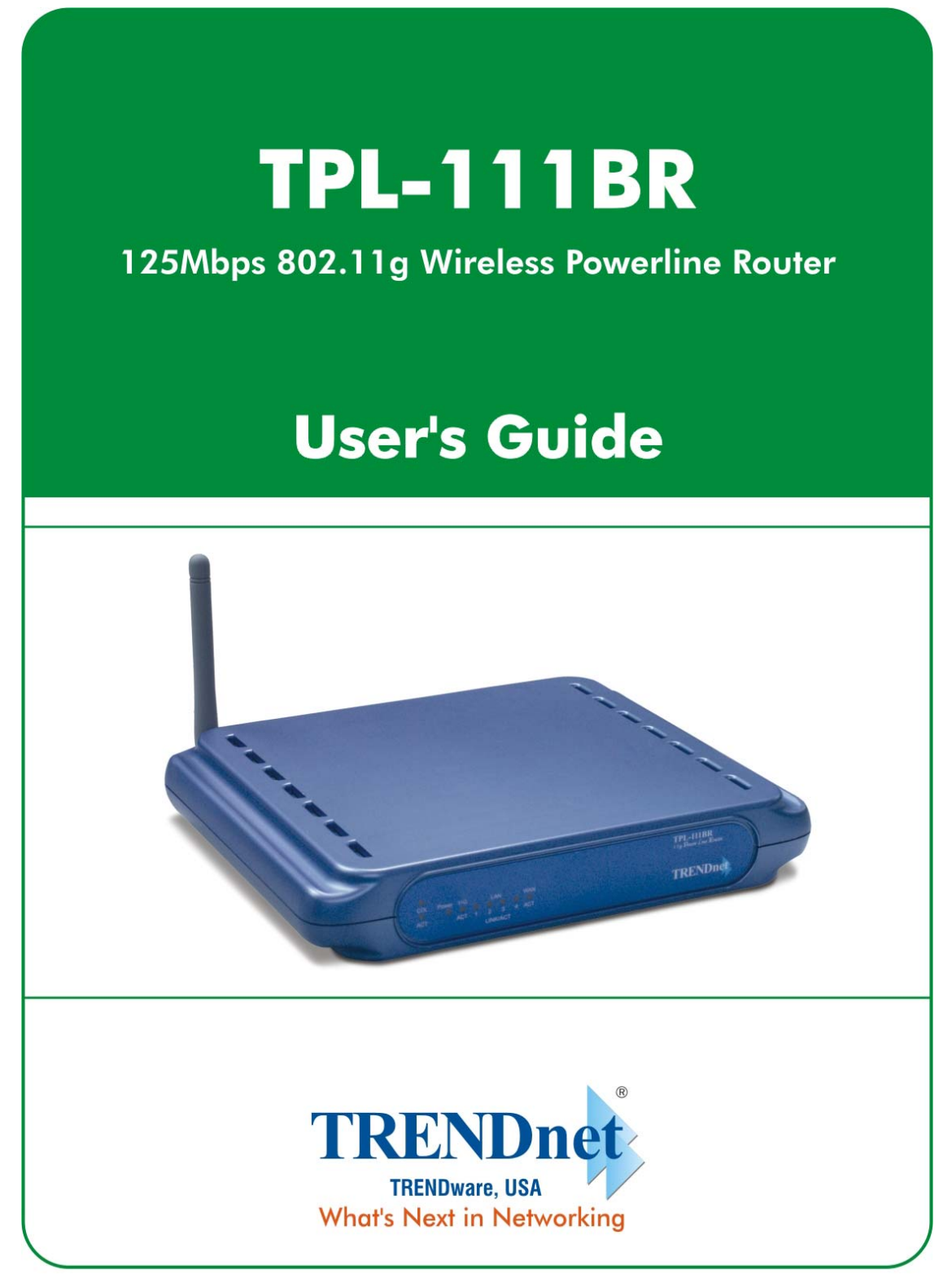

Copyright ©2005. All Rights Reserved. TRENDware International, Inc.

#### **Table of Contents**

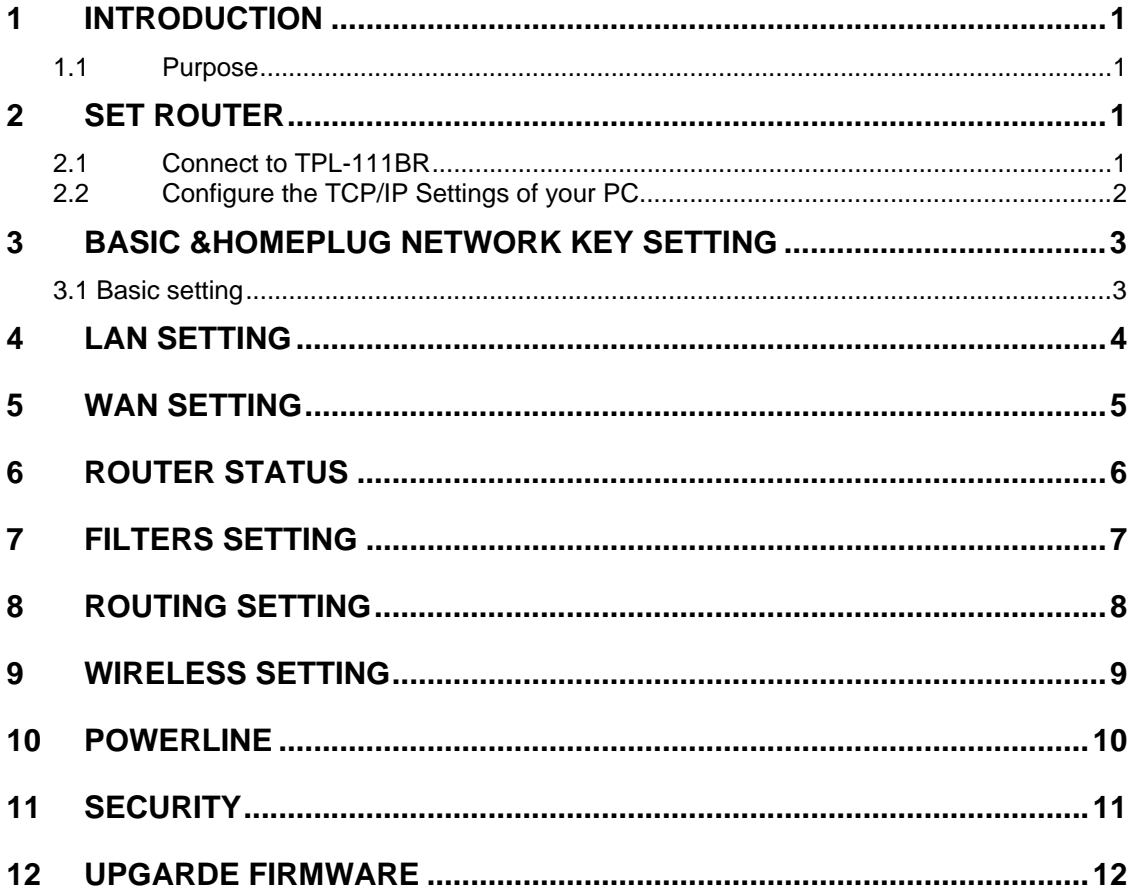

#### **1 Introduction**

#### **1.1 Purpose**

The major purpose of this document is to illustrate how to configure the Router to work properly.

#### **2 SET ROUTER**

#### **2.1 Connect to TPL-111BR**

- 1. Connect one end of an Ethernet cable to the **LAN** port on the back of the TPL-111BR, and the other end to a standard port on a network device, for example, a PC.
- 2. Connect the power cable to the TPL-111BR, and then plug the power cable into a power outlet.

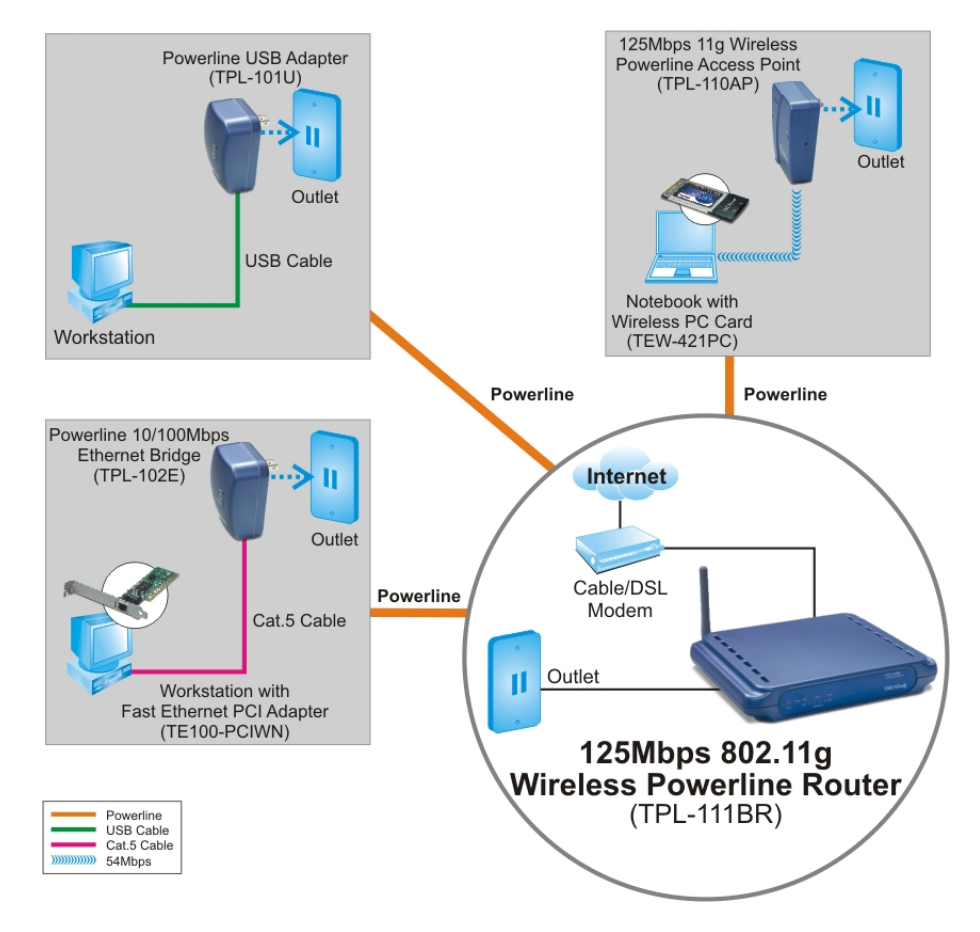

#### **2.2 Configure the TCP/IP Settings of your PC**

#### **Before you begin**

Make sure that you get setup information you need from your Internet Service Provider (ISP).

#### **To set up Windows 2000**

- 1. Right-click on **My Network Places** icon on the desktop and then click **Properties** in menu.
- 2. Double-click **Local Area Connection** icon and then click **Properties** button.
- 3. Select **Internet Protocol (TCP/IP)** and click **Properties** button.

There are two ways to assign an IP address. You can either obtain an IP address automatically or specify an IP address.

*If you want to obtain an IP address automatically* 

- 4. Check the radio button for **Obtain an IP address automatically**.
- 5. Then you have to assign Domain Name System (DNS) server's IP address. Two methods are available: automatically obtain an IP address or manually specify an IP address for DNS server. If you can obtain DNS server address automatically, check the radio button for **Obtain DNS server address automatically** and proceed to step 10. Or if you can configure a DNS server address, then proceed to step 9.

#### *If you want to specify an IP address manually*

Contact your network administrator first to obtain a valid IP address for you to use. This IP address must be a unique address in the range of addresses that are available for your network.

- 6. Check the radio button for **Specify an IP address**. In the IP address box, type the assigned IP address. The default IP is 10.0.0.XXX.[any one besides 10.0.0.2].
- 7. In the Subnet mask box, type the subnet mask of your network. The default is 255.255.255.0.
- 8. In the Default gateway box, set the gateway address. The default is 10.0.0.2
- 9. Check the radio button for **Use the following DNS server addresses**. In the **Preferred DNS server** and **Alternate DNS server** boxes, input the IP addresses of DNS Server provided by your ISP.
- 10. Click **OK** button in the TCP/IP Properties window to complete the PC configuration, and click **Close** or the **OK** button to close the Network window.
- 11. To link your PC together with TPL-111BR by plugging an Ethernet cable or making a Wireless connection.
- 12. Open your web browser. Enter **http://10.0.0.2** in the web browser's address field, and press the **Enter** key.
- 13. A Login window will appear. Enter **admin** in the User Name field and enter **admin** in the Password field.

#### **3 Basic &Homeplug network key setting**

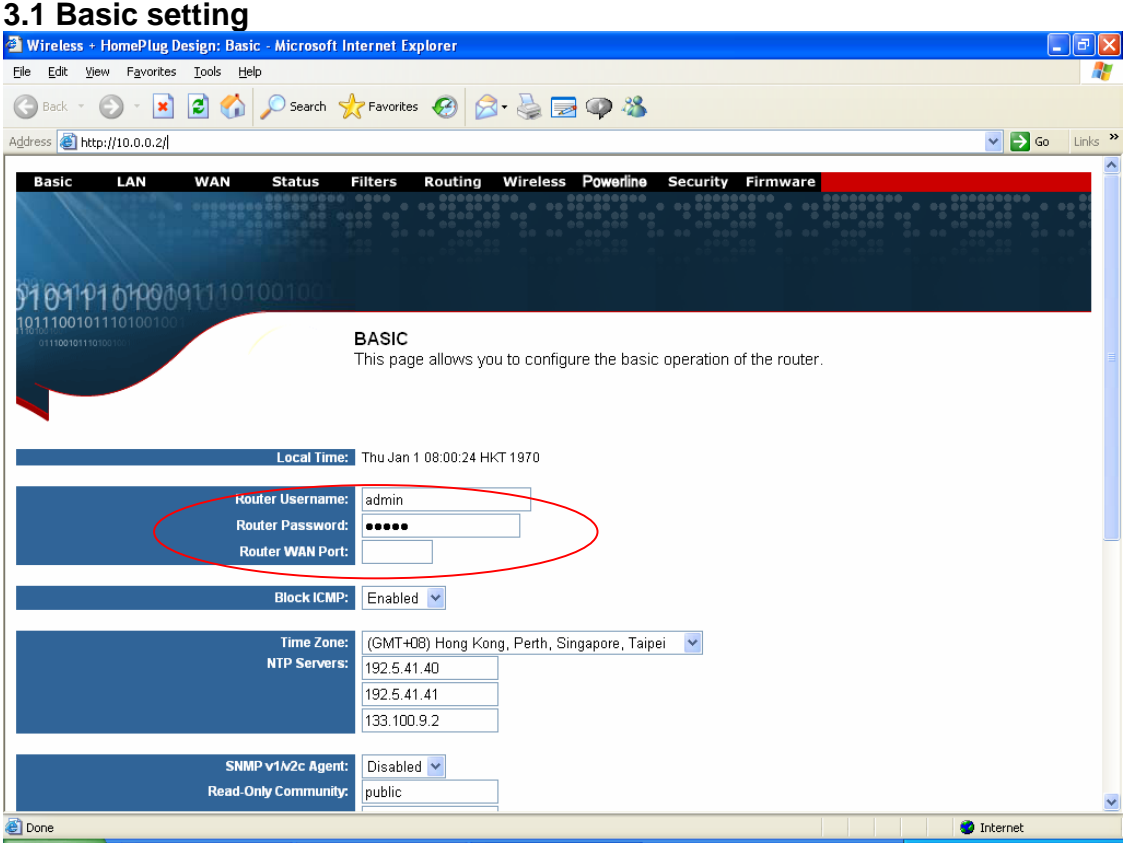

1. Set the router log in user name and password at the basic setting

## **4 LAN setting**

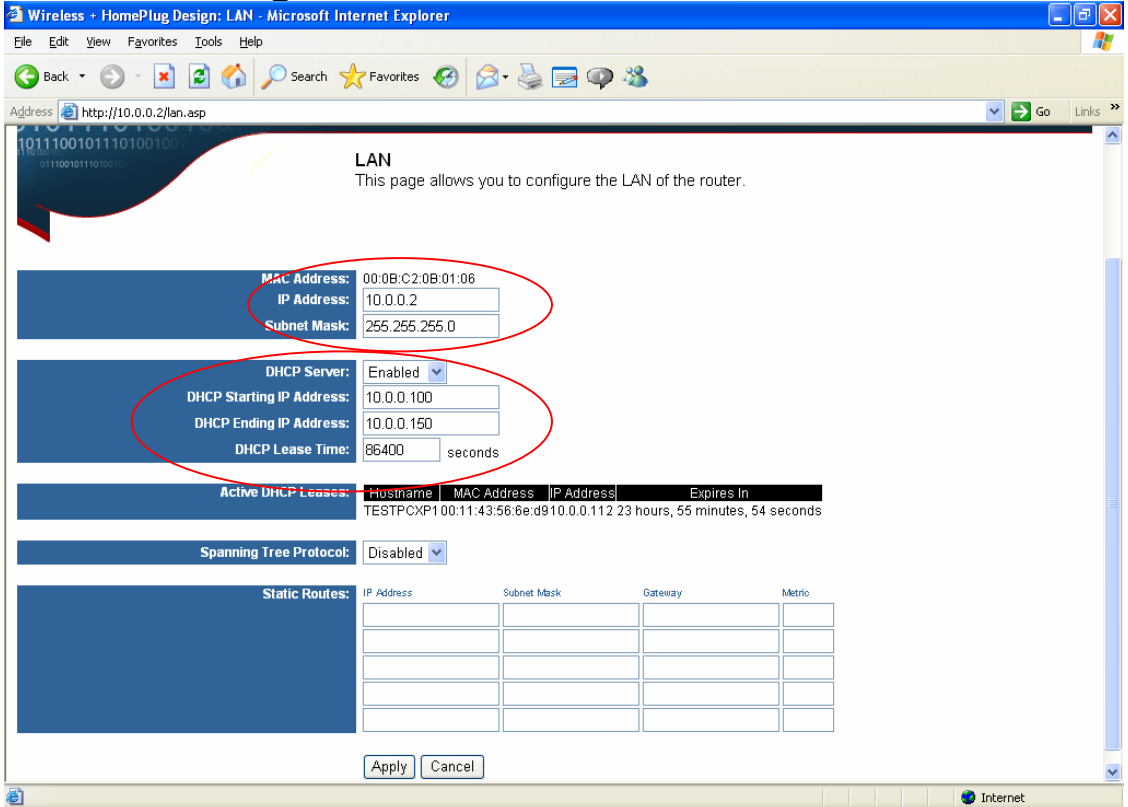

- 1. Set the LAN IP and subnet mask
- 2. Set the LAN DHCP server enable or disable
- 3. After setting press **Apply** to let the setting work

## **5 WAN SETTING**

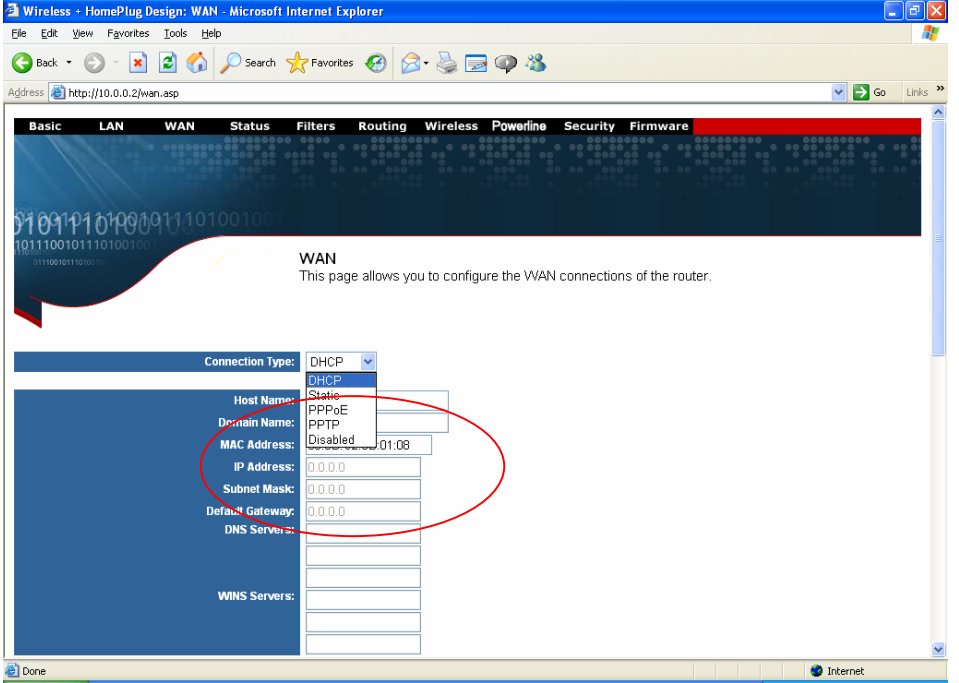

1. The WAN can set to DHCP client, static IP, PPPoE or Disabled

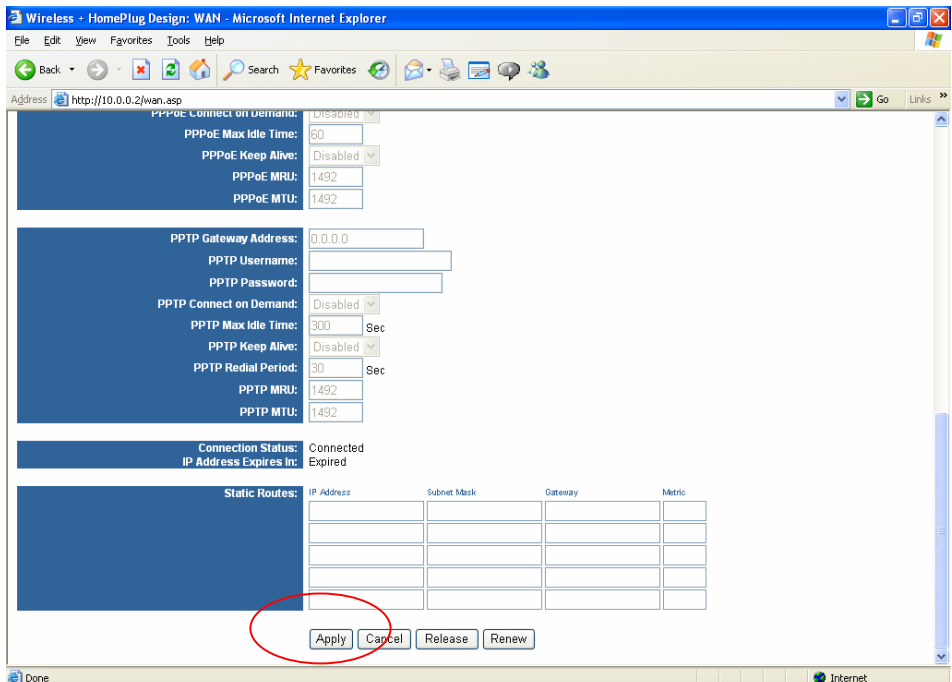

2. After setting ok, press **Apply** to let the setting work

### **6 Router Status**

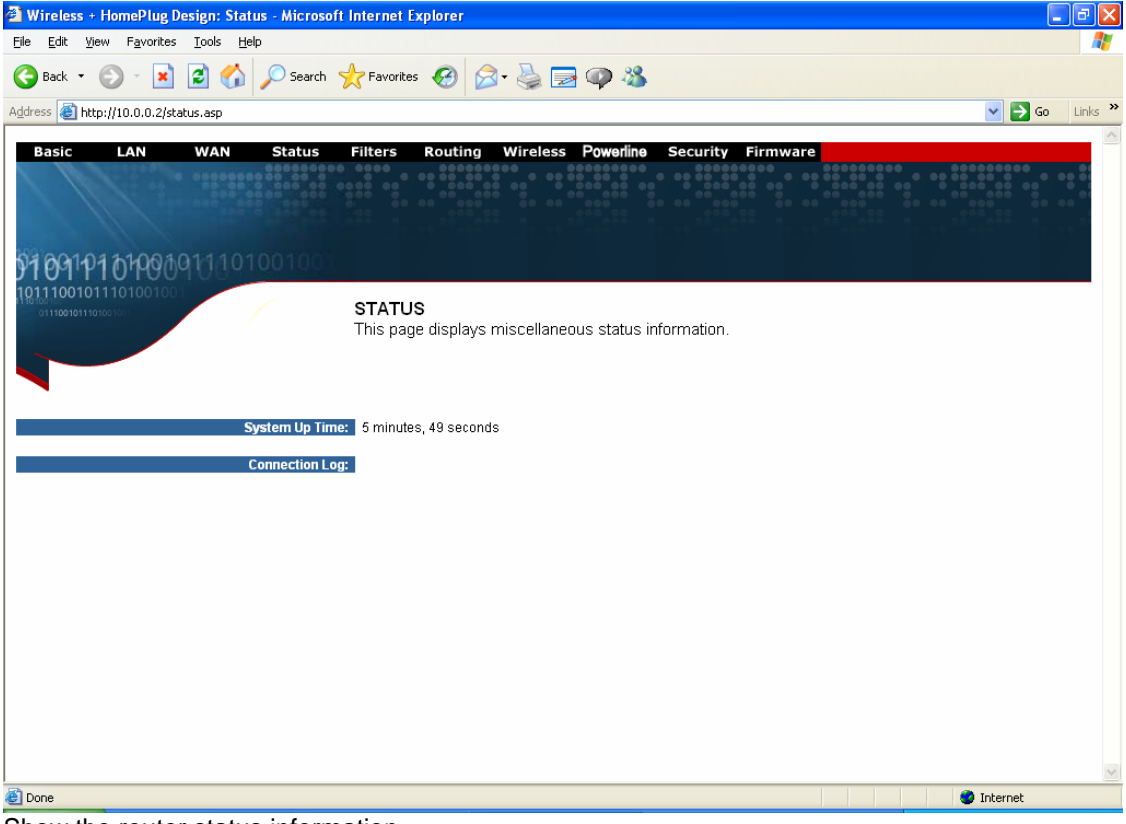

Show the router status information

# **7 Filters Setting**

| D Search ☆Favorites → 图 → 图 → 路<br>P)<br>$\bigodot$ Back $\cdot$<br>$\vee$ $\rightarrow$ Go<br>Address <b>&amp; http://10.0.0.2/filter.asp</b><br>Links<br>Basic<br>LAN<br><b>WAN</b><br><b>Status</b><br>Filters<br>Routing<br>Wireless Powerline<br><b>Security</b><br><b>Firmware</b><br>091101010909111010010<br>11001011101001<br><b>FILTERS</b><br>11100101110100<br>This page allows you to configure LAN filters for the router. The LAN machines affected by the filters will<br>not be able to communicate through the WAN but will be able to communicate with each other and with<br>the router itself.<br><b>LAN MAC Filter Mode:</b><br>Deny<br>$\checkmark$<br><b>LAN MAC Filters:</b><br>Disabled<br>Allow<br>Dem<br><b>LAN Client Filters:</b><br>Destination<br>From<br>To<br>From<br>LAN IP Address Range<br>Enabled<br>Protocol<br>Port Range<br>Day<br>Day<br>Hour<br>Hour<br>$TCP \vee$<br>Sunday<br>$\vee$ - Sunday<br>12:00 AM $\vee$ - 12:00 AM $\vee$<br>$\checkmark$<br>□<br>12:00 AM $\vee$ - 12:00 AM $\vee$<br>$TCP \vee$<br>$\vee$ - Sunday<br>□<br>Sunday<br>$\checkmark$<br>12:00 AM $\vee$ 12:00 AM $\vee$<br>$TCP \vee$<br>$\vee$ Sunday<br>□<br>Sunday<br>$\checkmark$<br>$TCP \vee$<br>Sunday<br>← Sundaγ<br>12:00 AM $\vee$ - 12:00 AM $\vee$<br>□<br>$TCP \vee$<br>Sunday<br>12:00 AM $\vee$   12:00 AM $\vee$<br>□<br>Sunday<br>v.<br>$\checkmark$<br>$TCP \vee$<br>Sunday<br>12:00 AM $\vee$ 12:00 AM $\vee$<br>Sunday<br>□<br><b>O</b> Internet<br>1. Set LAN MAC filter to allow or deny. to use the router<br>Wireless + HomePlug Design: Filters - Microsoft Internet Explorer<br>View Favorites Lools Help<br>Eile<br>Edit<br>△ Osearch ☆Favorites ④ <del>② 总</del> □ ◎ %<br>12)<br><b>Back</b><br>×<br>$\Rightarrow$ Go<br>Links<br>$\vee$<br><b>VITIVUIVI</b><br><b>FILTERS</b><br>11100101110100<br>This page allows you to configure LAN filters for the router. The LAN machines affected by the filters will<br>not be able to communicate through the WAN but will be able to communicate with each other and with<br>the router itself.<br><b>LAN MAC Filter Mode:</b><br>Deny<br><b>LAN MAC Filters:</b><br>LAN Client Filters: LAN IP Address Range<br>Destination<br>From<br>To<br>From<br>To<br>Protocol<br>Enabled<br>Port Range<br>Day<br>Hour<br>Hour<br>Day<br>$TCP \vee$<br>Sunday<br>12:00 AM $\vee$ + 12:00 AM $\vee$<br>Sunday<br>$\checkmark$<br>□<br>12:00 AM $\vee$   12:00 AM $\vee$<br>$TCP \vee$<br>Sunday<br>Sunday<br>□<br>12:00 AM $\vee$ 12:00 AM $\vee$<br>$TCP \vee$<br>⊩ Sundaγ<br>О<br>Sunday<br>$\checkmark$<br>$\vee$ 12:00 AM $\vee$ 12:00 AM $\vee$ $\Box$<br>$TCP \vee$<br>Sunday<br>$\vee$ Sunday<br>$TCP \vee$<br>Sunday<br>v - Sunday<br>$\vee$ 12:00 AM $\vee$ 12:00 AM $\vee$ $\Box$<br>$TCP \times$<br>v Sunday<br>$\vee$ 12:00 AM $\vee$ 12:00 AM $\vee$<br>Sunday<br>□<br>$TCP \times$<br>12:00 AM $\vee$ 12:00 AM $\vee$<br>v - Sunday<br>□<br>Sunday<br>×<br>$TCP \vee$<br>12:00 AM $\vee$ 12:00 AM $\vee$<br>Sunday<br>$\vee$ Sunday<br>$\Box$<br>$\checkmark$<br>$\vee$ - Sunday<br>12:00 AM $\vee$ 12:00 AM $\vee$<br>$TCP \vee$<br>□<br>Sunday<br>$\checkmark$<br>$\sqrt{CP}$ $\sim$<br>$\vee$ 12:00 AM $\vee$ - 12:00 AM $\vee$ $\Box$<br>Sunday<br>v - Sunday<br>Apply<br>Cancel<br><u>의</u><br><b>O</b> Internet | Wireless + HomePlug Design: Filters - Microsoft Internet Explorer<br>Edit View Favorites Tools Help<br>File |  |  |
|----------------------------------------------------------------------------------------------------|----------------------------------------------------------------------------------------------------|--|--|
|                                                                                                    |                                                                                                    |  |  |
|                                                                                                    |                                                                                                    |  |  |
|                                                                                                    |                                                                                                    |  |  |
|                                                                                                    |                                                                                                    |  |  |
|                                                                                                    |                                                                                                    |  |  |
|                                                                                                    |                                                                                                    |  |  |
|                                                                                                    |                                                                                                    |  |  |
|                                                                                                    |                                                                                                    |  |  |
|                                                                                                    |                                                                                                    |  |  |
|                                                                                                    |                                                                                                    |  |  |
|                                                                                                    |                                                                                                    |  |  |
|                                                                                                    |                                                                                                    |  |  |
|                                                                                                    |                                                                                                    |  |  |
|                                                                                                    |                                                                                                    |  |  |
|                                                                                                    |                                                                                                    |  |  |
|                                                                                                    |                                                                                                    |  |  |
|                                                                                                    |                                                                                                    |  |  |
|                                                                                                    |                                                                                                    |  |  |
|                                                                                                    |                                                                                                    |  |  |
|                                                                                                    | Address the http://10.0.0.2/filter.asp                                                                      |  |  |
|                                                                                                    |                                                                                                    |  |  |
|                                                                                                    |                                                                                                    |  |  |
|                                                                                                    |                                                                                                    |  |  |
|                                                                                                    |                                                                                                    |  |  |
|                                                                                                    |                                                                                                    |  |  |
|                                                                                                    |                                                                                                    |  |  |
|                                                                                                    |                                                                                                    |  |  |
|                                                                                                    |                                                                                                    |  |  |
|                                                                                                    |                                                                                                    |  |  |
|                                                                                                    |                                                                                                    |  |  |
|                                                                                                    |                                                                                                    |  |  |
|                                                                                                    |                                                                                                    |  |  |
|                                                                                                    |                                                                                                    |  |  |

2. After setting, press **Apply** to let the setting work

# **8 Routing setting**

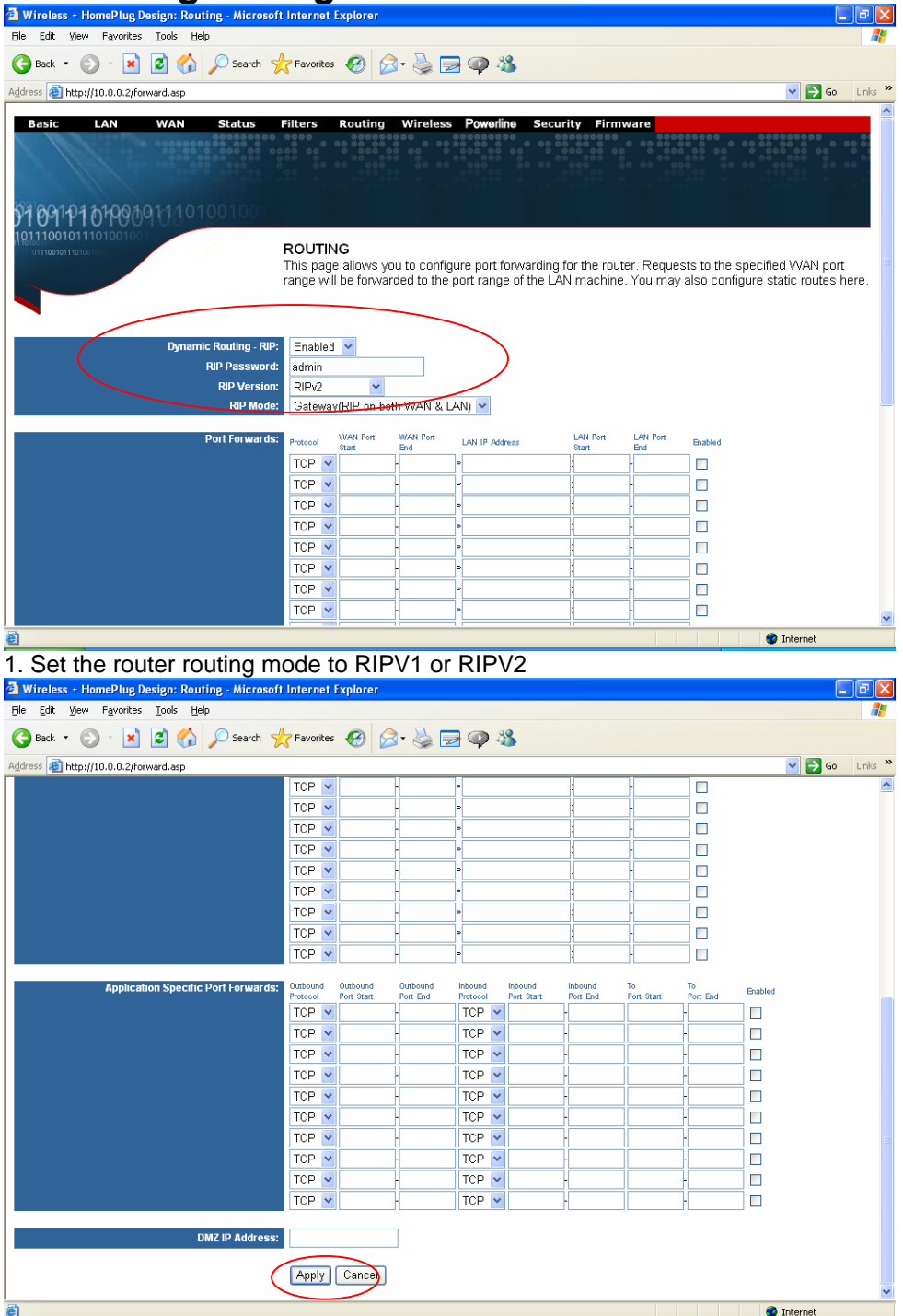

2. After setting, press **Apply** to let the setting work

### **9 Wireless Setting**

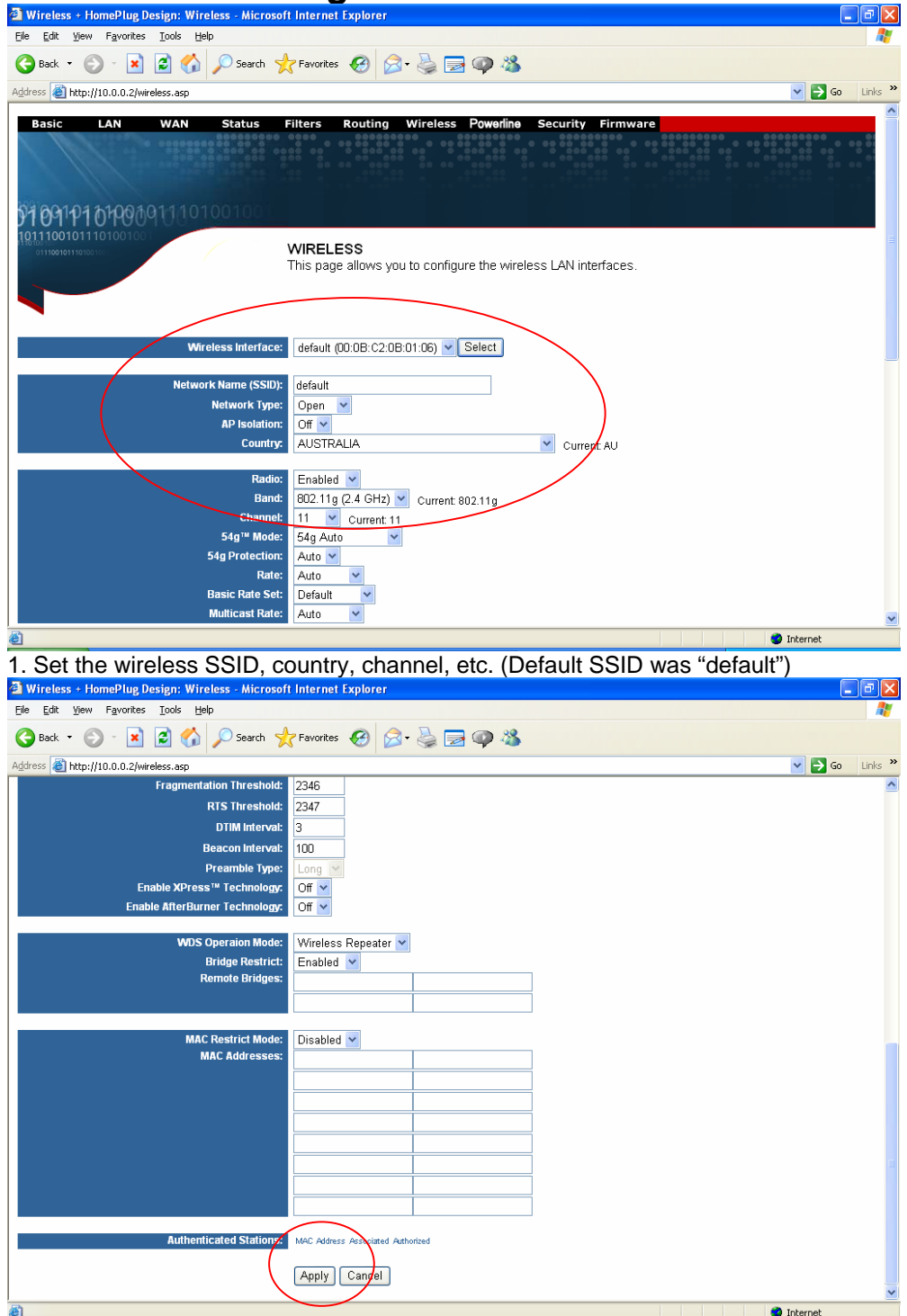

**2.** After setting, press **Apply** to let the setting work

#### **10 Powerline**

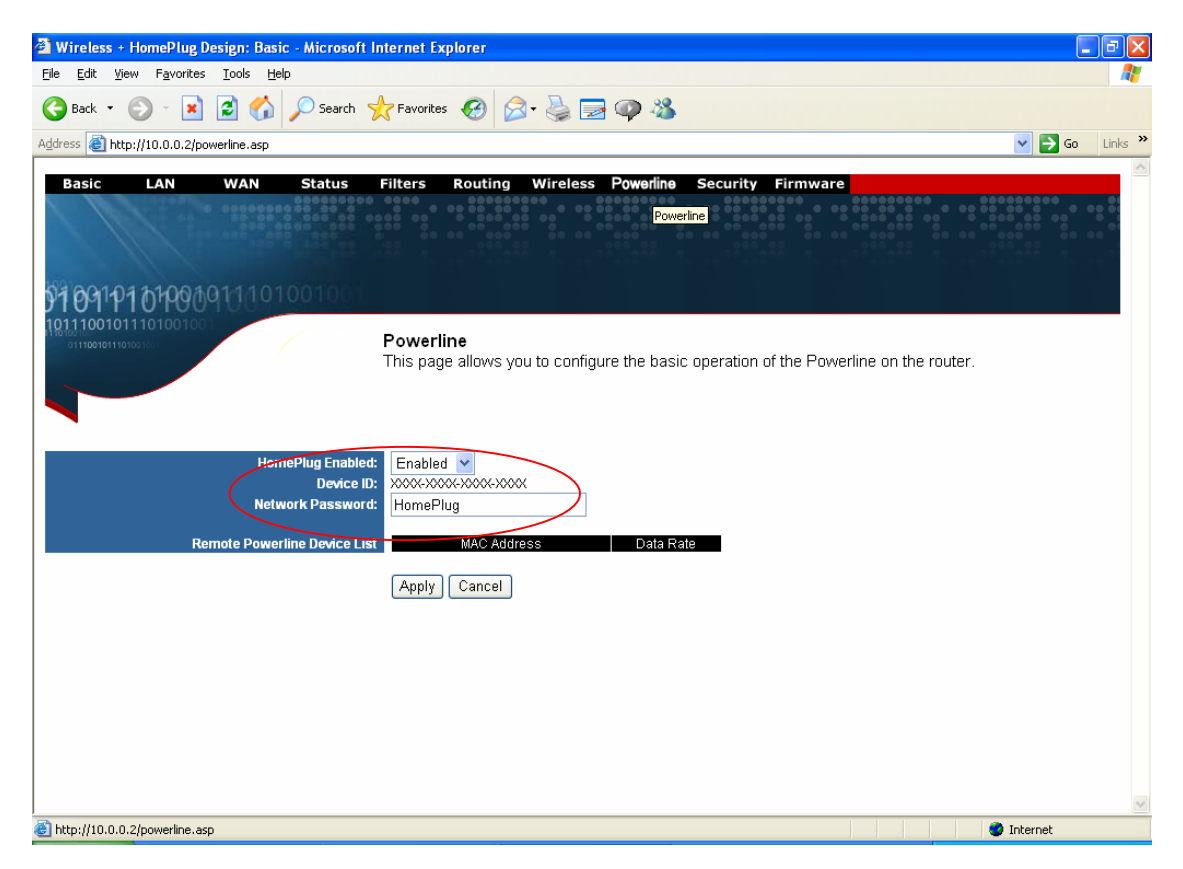

1. Set the Powerline network encryption key.

### **11 Security**

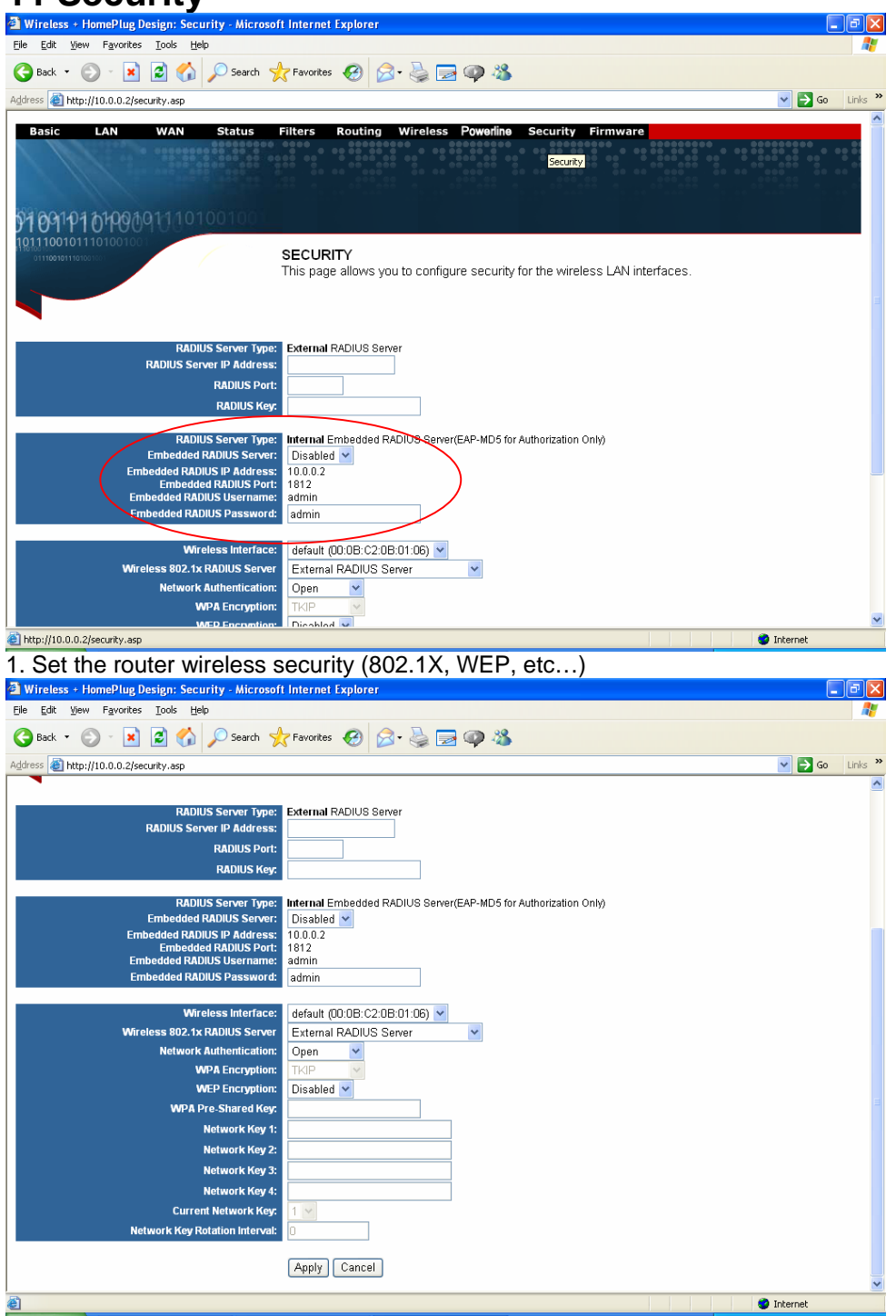

2. After setting, press **Apply** to let the setting work

### **12 Upgarde Firmware**

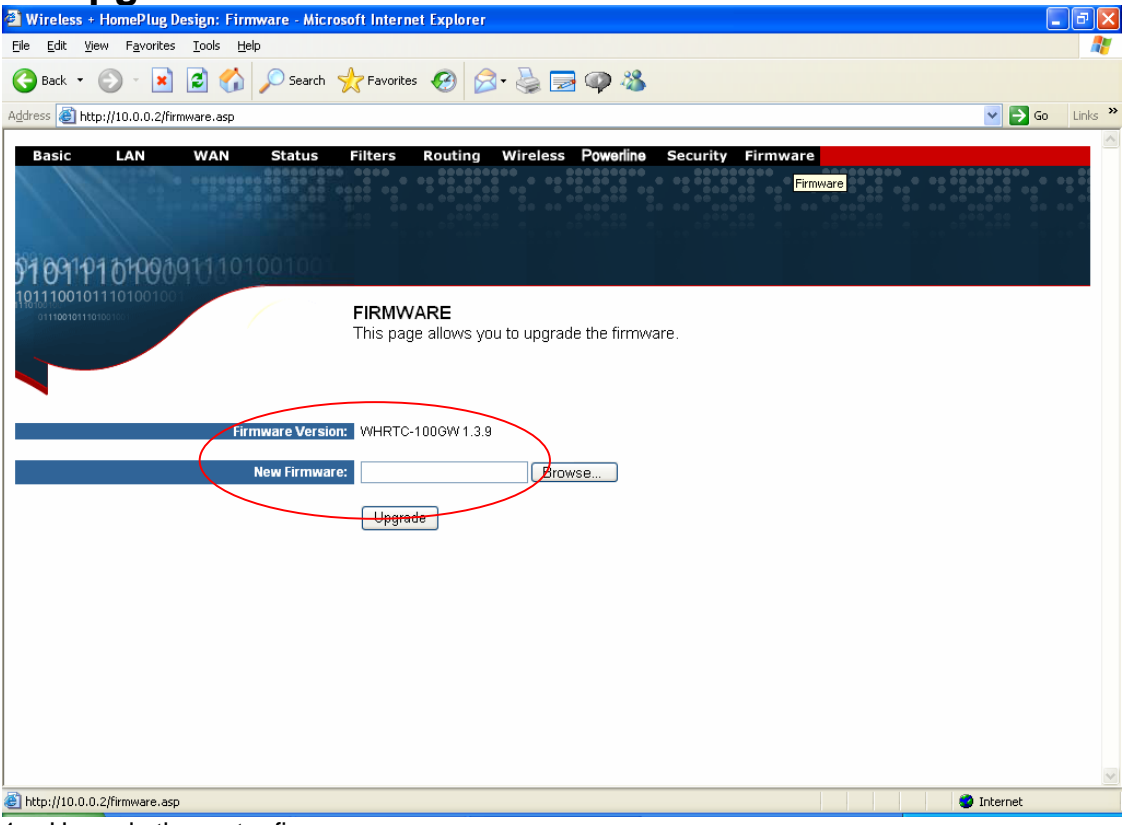

- 1. Upgrade the router firmware
- 2. The router will auto reboot after upgraded

# **Limited Warranty**

TRENDware warrants its products against defects in material and workmanship, under normal use and service, for the following lengths of time from the date of purchase.

Powerline Products – 3 Years Warranty

If a product does not operate as warranted above during the applicable warranty period, TRENDware shall, at its option and expense, repair the defective product or part, deliver to customer an equivalent product or part to replace the defective item, or refund to customer the purchase price paid for the defective product. All products that are replaced will become the property of TRENDware. Replacement products may be new or reconditioned.

TRENDware shall not be responsible for any software, firmware, information, or memory data of customer contained in, stored on, or integrated with any products returned to TRENDware pursuant to any warranty.

There are no user serviceable parts inside the product. Do not remove or attempt to service the product by any unauthorized service center. This warranty is voided if (i) the product has been modified or repaired by any unauthorized service center, (ii) the product was subject to accident, abuse, or improper use (iii) the product was subject to conditions more severe than those specified in the manual.

Warranty service may be obtained by contacting TRENDware office within the applicable warranty period for a Return Material Authorization (RMA) number, accompanied by a copy of the dated proof of the purchase. Products returned to TRENDware must be pre-authorized by TRENDware with RMA number marked on the outside of the package, and sent prepaid, insured and packaged appropriately for safe shipment.

**WARRANTIES EXCLUSIVE**: IF THE TRENDWARE PRODUCT DOES NOT OPERATE AS WARRANTED ABOVE, THE CUSTOMER'S SOLE REMEDY SHALL BE, AT TRENDWARE'S OPTION, REPAIR OR REPLACEMENT. THE FOREGOING WARRANTIES AND REMEDIES ARE EXCLUSIVE AND ARE IN LIEU OF ALL OTHER WARRANTIES, EXPRESSED OR IMPLIED, EITHER IN FACT OR BY OPERATION OF LAW, STATUTORY OR OTHERWISE, INCLUDING WARRANTIES OF MERCHANTABILITY AND FITNESS FOR A PARTICULAR PURPOSE. TRENDWARE NEITHER ASSUMES NOR AUTHORIZES ANY OTHER PERSON TO ASSUME FOR IT ANY OTHER LIABILITY IN CONNECTION WITH THE SALE, INSTALLATION MAINTENANCE OR USE OF TRENDWARE'S PRODUCTS.

TRENDWARE SHALL NOT BE LIABLE UNDER THIS WARRANTY IF ITS TESTING AND EXAMINATION DISCLOSE THAT THE ALLEGED DEFECT IN THE PRODUCT DOES NOT EXIST OR WAS CAUSED BY CUSTOMER'S OR ANY THIRD PERSON'S MISUSE, NEGLECT, IMPROPER INSTALLATION OR TESTING, UNAUTHORIZED ATTEMPTS TO REPAIR OR MODIFY, OR ANY OTHER CAUSE BEYOND THE RANGE OF THE INTENDED USE, OR BY ACCIDENT, FIRE, LIGHTNING, OR OTHER HAZARD.

LIMITATION OF LIABILITY: TO THE FULL EXTENT ALLOWED BY LAW TRENDWARE ALSO EXCLUDES FOR ITSELF AND ITS SUPPLIERS ANY LIABILITY, WHETHER BASED IN CONTRACT OR TORT (INCLUDING NEGLIGENCE), FOR INCIDENTAL, CONSEQUENTIAL, INDIRECT, SPECIAL, OR PUNITIVE DAMAGES OF ANY KIND, OR FOR LOSS OF REVENUE OR PROFITS, LOSS OF BUSINESS, LOSS OF INFORMATION OR DATE, OR OTHER FINANCIAL LOSS ARISING OUT OF OR IN CONNECTION WITH THE SALE, INSTALLATION, MAINTENANCE, USE, PERFORMANCE, FAILURE, OR INTERRUPTION OF THE POSSIBILITY OF SUCH DAMAGES, AND LIMITS ITS LIABILITY TO REPAIR, REPLACEMENT, OR REFUND OF THE PURCHASE PRICE PAID, AT TRENDWARE'S OPTION. THIS DISCLAIMER OF LIABILITY FOR DAMAGES WILL NOT BE AFFECTED IF ANY REMEDY PROVIDED HEREIN SHALL FAIL OF ITS ESSENTIAL PURPOSE. **Governing Law**: This Limited Warranty shall be governed by the laws of the state of California.

AC/DC Power Adapter, Cooling Fan, and Power Supply carry 1 Year Warranty

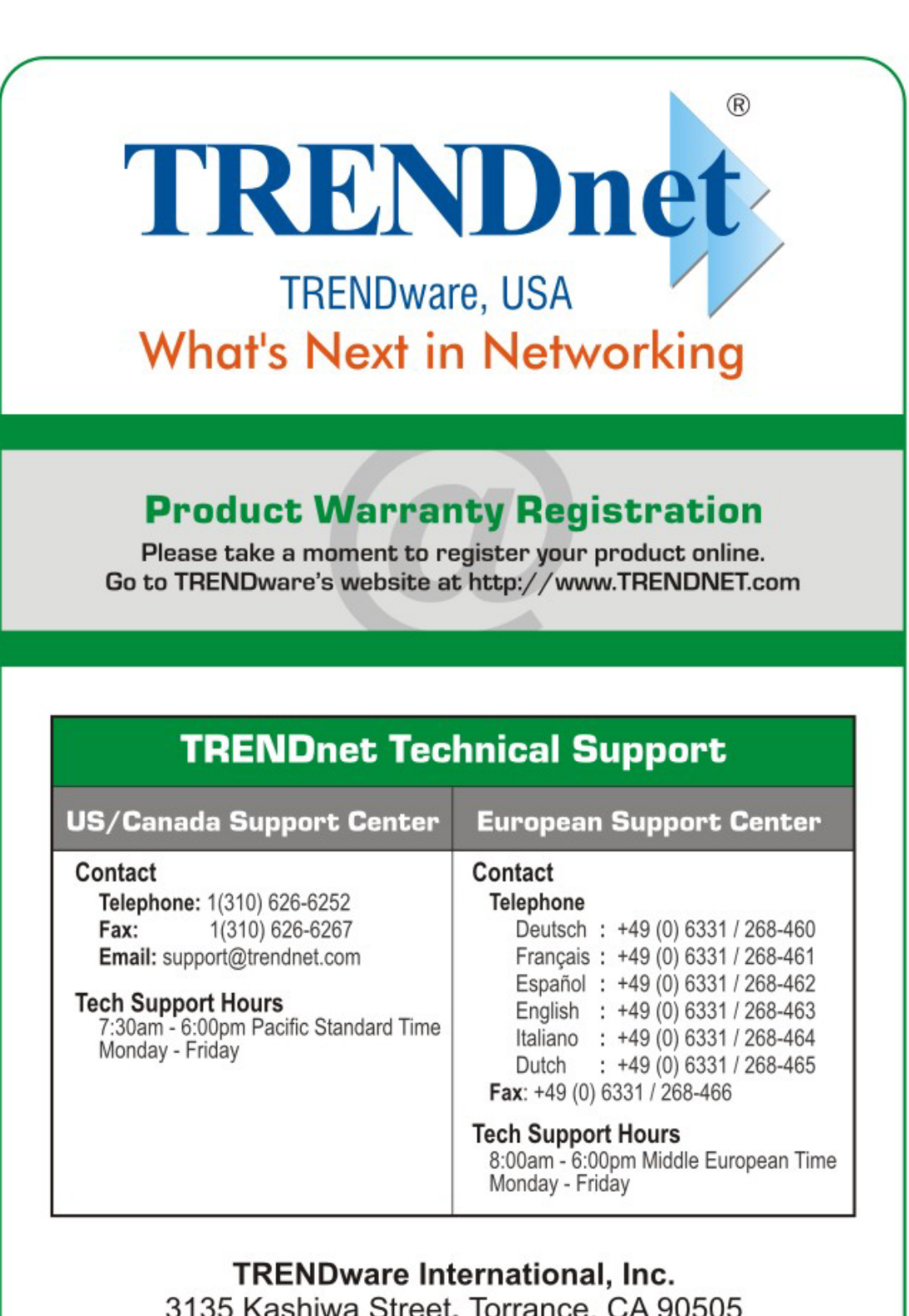

Copyright ©2004. All Rights Reserved. TRENDware International, Inc.

http://www.TRENDNET.com